# Package 'matlab2r'

August 17, 2022

<span id="page-0-0"></span>Title Translation Layer from MATLAB to R

Version 1.2.0

Description Allows users familiar with MATLAB to use MATLAB-named functions in R. Several basic MATLAB functions are written in this package to mimic the behavior of their original counterparts, with more to come as this package grows.

License GPL  $(>= 3)$ 

Encoding UTF-8

RoxygenNote 7.2.1

**Suggests** testthat  $(>= 3.0.0)$ 

Config/testthat/edition 3

Imports methods, styler

Date 2022-08-17

NeedsCompilation no

Author Waldir Leoncio [aut, cre]

Maintainer Waldir Leoncio <w.l.netto@medisin.uio.no>

Repository CRAN

Date/Publication 2022-08-17 13:10:02 UTC

# R topics documented:

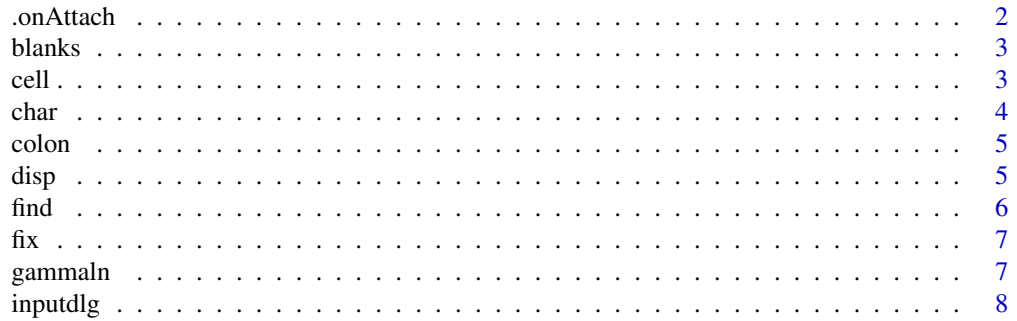

# .onAttach

<span id="page-1-0"></span>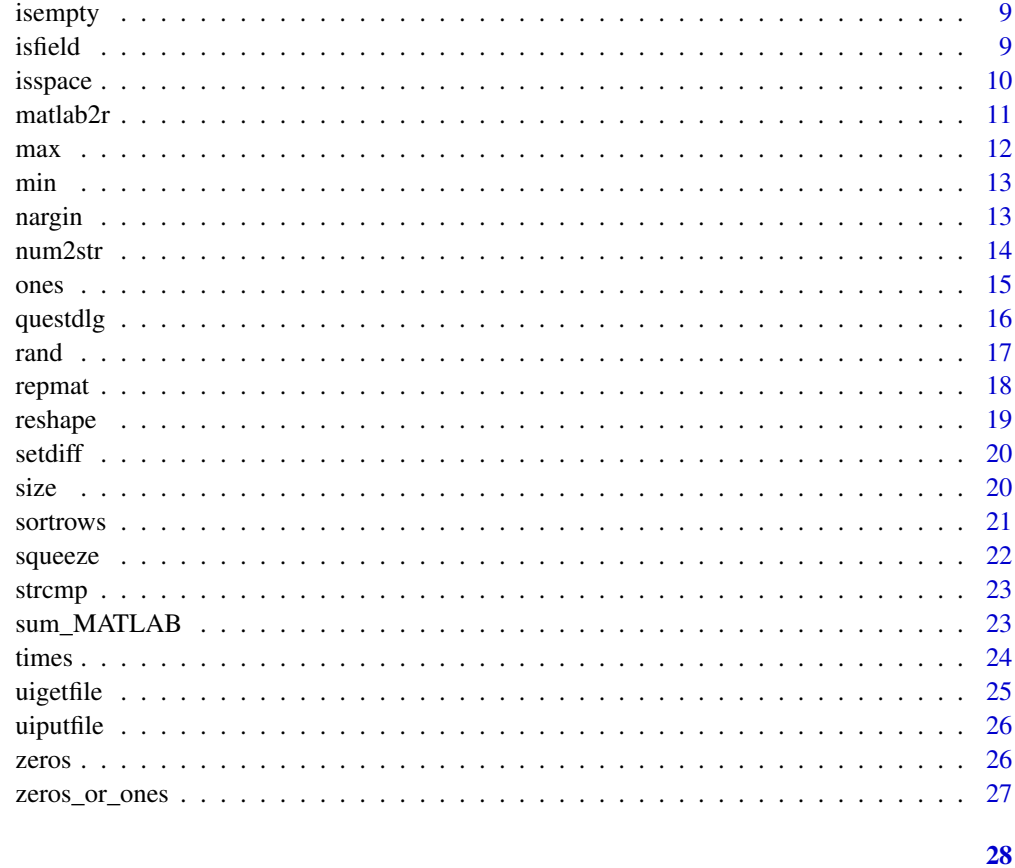

# **Index**

.onAttach

Prints welcome message on package load

# $\begin{minipage}[c]{0.4\linewidth} \textbf{Description} \end{minipage} \vspace{-0.3cm}$

Prints package version number and welcome message on package load

# **Usage**

```
.onAttach(libname, pkgname)
```
# **Arguments**

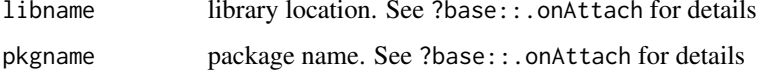

<span id="page-2-0"></span>blanks *Blanks*

# Description

Create character vector of blanks

## Usage

blanks(n)

# Arguments

n length of vector

# Details

This function emulates the behavior of a homonimous function from Matlab

# Value

Vector of n blanks

## Author(s)

Waldir Leoncio

# Examples

blanks(1) blanks(3)

cell *Cell array*

## Description

Creates an array of zeros

## Usage

 $cell(n, sz = c(n, n), expandable = FALSE, ...)$ 

## <span id="page-3-0"></span>Arguments

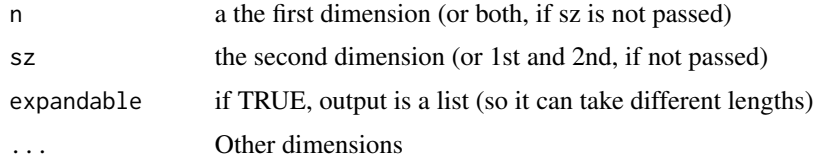

## Value

An array of zeroes with the dimensions passed on call

## Examples

cell(5) cell(5, 2)

char *Convert an array to a character array*

## Description

A character array is a sequence of characters, just as a numeric array is a sequence of numbers. A typical use is to store a short piece of text as a row of characters in a character vector.

## Usage

char(A)

## S4 method for signature 'character' char(A)

## S4 method for signature 'array' char(A)

## Arguments

A a vector or array (not yet supported)

## Value

A converted to characters

#### Methods (by class)

- char(character): Converting a character vector
- char(array): Converting a character array

#### <span id="page-4-0"></span>colon 5

## Author(s)

Waldir Leoncio

## Examples

```
char("Hi!")
char(matrix(letters, 2))
```
colon *Vector creation*

## Description

Simulates the function colon() and its equivalent : operator from Matlab, which have a similar but not quite equivalent behavior when compared to seq() and : in R.

## Usage

colon(a, b)

#### Arguments

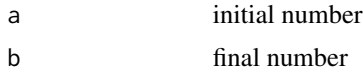

# Value

A vector containing a sequence of integers going from a to b

## Examples

colon(1, 4)  $\text{colon}(4, 8)$ 

disp *Display the value of a variable*

# Description

disp(X) displays the value of variable X without printing the variable name. This is a wrapper around base::cat() that includes a breakline in the end.

#### Usage

disp(X)

## Arguments

X variable

## Value

The value of X

## Author(s)

Waldir Leoncio

## Examples

```
A \leftarrow c(15, 150)S <- 'Hello World.'
disp(A)
disp(S)
```
## find *Find indices and values of nonzero elements*

## Description

Emulates behavior of find

## Usage

 $find(x, sort = TRUE)$ 

## Arguments

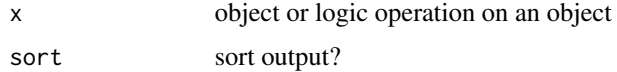

## Value

A vector of indices of x that satisfy the logical test (nonzero, by default).

## Examples

```
X \le - matrix(c(1, 0, 2, 0, 1, 1, 0, 0, 4), 3, byrow = TRUE)
Y \leftarrow seq(1, 19, 2)find(X)
find(Y == 13)
```
<span id="page-5-0"></span> $\epsilon$  find the set of  $\epsilon$  find the set of  $\epsilon$  find the set of  $\epsilon$  find the set of  $\epsilon$  find the set of  $\epsilon$  find

<span id="page-6-0"></span>

Rounds each element of input to the nearest integer towards zero. Basically the same as trunc()

## Usage

fix(X)

## Arguments

X input element

## Value

The values of trunc(X).

## Author(s)

Waldir Leoncio

## Examples

```
X \le - matrix(c(-1.9, -3.4, 1.6, 2.5, -4.5, 4.5), 3, byrow = TRUE)
Y \le - matrix(c(-1, -3, 1, 2, -4, 4), 3, byrow = TRUE)
fix(X)
fix(Y)
```
gammaln *Logarithm of gamma function*

## Description

Calculates the natural logarithm of the gamma function

## Usage

gammaln(A)

## Arguments

A a non-negative, real matrix, vector or scalar

#### <span id="page-7-0"></span>8 input discussed by the contract of the contract of the contract of the contract of the contract of the contract of the contract of the contract of the contract of the contract of the contract of the contract of the contr

Value

An element-by-element ln(gamma())-transformed A

#### **Note**

For MATLAB output reproduction, non-positive values will be

## Author(s)

Waldir Leoncio

# Examples

```
gammaln(8)
gammaln(0)
gammaln(matrix(1:9, 3))
gammaln(-4:10)
```
inputdlg *Gather user input*

## Description

Replicates the functionality of the homonymous function in Matlab (sans dialog box)

## Usage

```
inputdg(prompt, dims = 1, definput = NULL)
```
#### Arguments

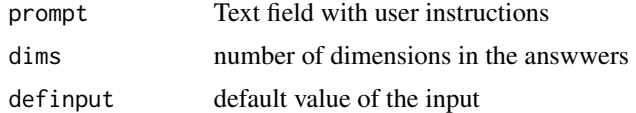

## Value

A user prompt

## Examples

```
## Not run:
name <- inputdlg("Type your name")
paste("Hello,", name)
```
## End(Not run)

<span id="page-8-0"></span>

Determine whether array is empty. An empty array, table, or timetable has at least one dimension with length 0, such as 0-by-0 or 0-by-5.

## Usage

isempty(x)

## Arguments

x array

## Details

Emulates the behavior of the isempty function on Matlab

## Value

A logical value determining if x is empty

## Examples

```
isempty(array(dim = c(0, 2, 2)))isempty(matrix(rep(NA, 4), 2))
isempty(matrix(rep(0, 4), 2))
isempty(as.factor(c(NA, NA)))
isempty(factor())
isempty(matrix(rep("", 3)))
```
isfield *Checks if a list contains a field*

## Description

This function tries to replicate the behavior of the isfield function in Matlab

#### Usage

isfield(x, field)

#### 10 isspace and the state of the state of the state of the state of the state of the state of the state of the state of the state of the state of the state of the state of the state of the state of the state of the state of

#### Arguments

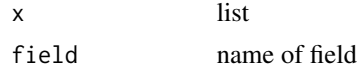

## Value

A logical vector determining if field is within names $(x)$ 

## References

https://se.mathworks.com/help/matlab/ref/isfield.html

## Examples

```
S \leftarrow list(x = \text{norm}(100),
  title = "x")
isfield(S, "title")
isfield(S, "z")
```
isspace *Determine space characters*

## Description

Determine which characters are space characters

## Usage

isspace(A)

## Arguments

A a character array or a string scalar

# Value

a vector TF such that the elements of TF are logical 1 (true) where corresponding characters in A are space characters, and logical 0 (false) elsewhere.

# Note

Recognized whitespace characters are and \\t.

## Author(s)

Waldir Leoncio

<span id="page-9-0"></span>

#### <span id="page-10-0"></span> $mathab2r$  11

# Examples

```
chr <- "123 Main St."
X \le - "\t a b\tcde f"
isspace(chr)
isspace(X)
```
## matlab2r *Convert Matlab function to R*

# Description

Performs basic syntax conversion from a Matlab function file to R

## Usage

```
matlab2r(
 filename,
 output = "diff",improve_formatting = TRUE,
  change_assignment = TRUE,
  append = FALSE,restyle = !improve_formatting,
 skip_lines = NULL
)
```
## Arguments

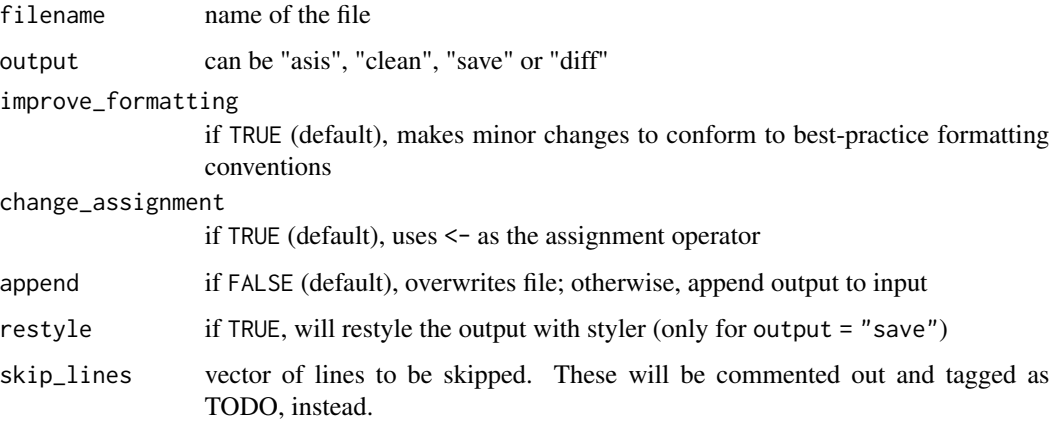

## Value

text converted to R, printed to screen or replacing input file

## Note

This function is intended to expedite the process of converting a Matlab function to R by making common replacements. It does not have the immediate goal of outputting a ready-to-use function. In other words, after using this function you should go back to it and make minor changes.

It is also advised to do a dry-run with output = "clean" and only switching to output = "save" when you are confident that no important code will be lost (for shorter functions, a careful visual inspection should suffice).

#### Author(s)

Waldir Leoncio

## Examples

```
matlab_script <- system.file("extdata", "matlabDemo.m", package = "matlab2r")
matlab2r(matlab_script)
matlab2r(matlab_script, output = "clean")
```
max *Maximum (MATLAB version)*

#### Description

Finds the minimum value for each column of a matrix, potentially returning the indices instead

#### Usage

 $max(X, indices = TRUE)$ 

#### Arguments

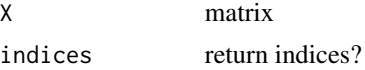

#### Value

Either a list or a vector

## Author(s)

Waldir Leoncio

## Examples

```
A <- matrix(c(23, 42, 37, 15, 52))
max(A)
base::max(A) # for comparison
```
<span id="page-11-0"></span>

<span id="page-12-0"></span>

Finds the minimum value for each column of a matrix, potentially returning the indices instead

## Usage

min(X, indices = TRUE)

## Arguments

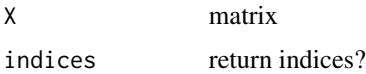

## Value

Either a list or a vector

## Author(s)

Waldir Leoncio

## Examples

A <- matrix(c(23, 42, 37, 15, 52)) min(A) base::min(A) # for comparison

nargin *Number of function input arguments*

## Description

Returns the number of arguments passed to the parent function

## Usage

```
nargin()
```
## Value

An integer indicating how many input arguments a function received.

#### <span id="page-13-0"></span>14 num2str

#### Note

This function only makes sense inside another function

## Author(s)

Waldir Leoncio

# References

https://stackoverflow.com/q/64422780/1169233

## Examples

```
f \leftarrow function(x, y, z) return(nargin())
f(pi)
f(y = 6, z = 5)f(letters)
f(letters, LETTERS, pi)
```
num2str *Numeric to string*

## Description

Converts a numeric value to character. This is essentially a wrapper over base: : as . character().

#### Usage

```
num2str(A, format)
## S4 method for signature 'numeric,missing'
num2str(A)
## S4 method for signature 'array,missing'
num2str(A)
## S4 method for signature 'numeric,numeric'
num2str(A, format)
## S4 method for signature 'array,numeric'
num2str(A, format)
## S4 method for signature 'numeric,character'
num2str(A, format)
## S4 method for signature 'array,character'
num2str(A, format)
```
#### <span id="page-14-0"></span>ones and the set of the set of the set of the set of the set of the set of the set of the set of the set of the set of the set of the set of the set of the set of the set of the set of the set of the set of the set of the

#### Arguments

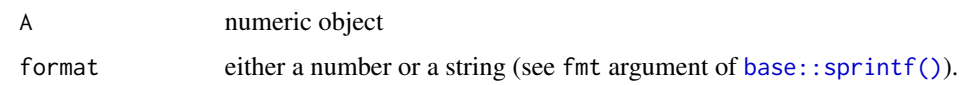

## Value

A, with its format possibly reshaped by format

#### Methods (by class)

- num2str(A = numeric, format = missing): Converting a vector to character
- num2str(A = array, format = missing): Converting an array to character
- num2str(A = numeric, format = numeric): Rounding a vector, then converting to character
- num2str(A = array, format = numeric): Rounding an arrray, then converting to character
- num2str(A = numeric, format = character): Formatting a vector, then converting to character
- num2str(A = array, format = character): Formatting an array, then converting to character

## Author(s)

Waldir Leoncio

#### Examples

```
X \leftarrow \text{norm}(10)num2str(X)
num2str(X, 2)
A \leftarrow matrix(runif(4), 2)num2str(A)
num2str(A, 3)
num2str(pi * 10, "%e")
```
ones *Matrix of ones*

#### Description

wrapper of zeros\_or\_ones() that replicates the behavior of the ones() function on Matlab

#### Usage

ones(n1,  $n2 = n1, ...$ )

<span id="page-15-0"></span>16 questdlg

## Arguments

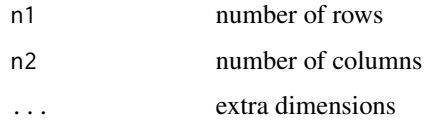

# Value

An n1-by-n2 matrix of ones

## Examples

ones(3) ones(8, 1)

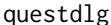

# g *Prompt for multiple-choice*

# Description

This function aims to loosely mimic the behavior of the questdlg function on Matlab

## Usage

```
questdlg(
 quest,
  dlgtitle = "",
  btn = c("y", "n"),
  defbtn = "n",
  accelted\_ans = c("y", "yes", "n", "no"))
```
# Arguments

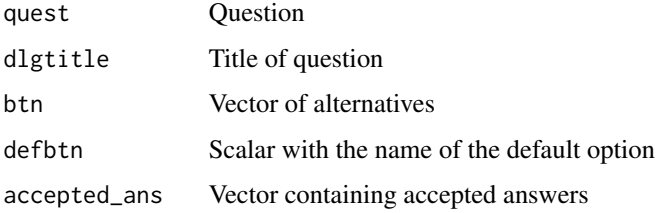

## Value

Whatever is entered by the user after the prompt created by the function.

#### <span id="page-16-0"></span>rand the contract of the contract of the contract of the contract of the contract of the contract of the contract of the contract of the contract of the contract of the contract of the contract of the contract of the contr

# Examples

```
## Not run:
  ans <- questdlg("Do you want to continue?", "Continue?")
  if (tolower(substring(ans, 1, 1)) == "y") {
   message("You typed yes")
  } else {
   message("You didn't type yes")
  }
```
## End(Not run)

## rand *Generate matrix with U(0, 1) trials*

## Description

Imitates the behavior of rand() on Matlab

# Usage

 $rand(r = 1, c = 1)$ 

# Arguments

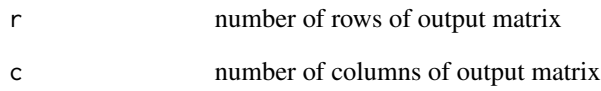

## Value

 $r \times c$  matrix with random trials from a standard uniform distribution.

## Examples

rand() rand(3, 2)

<span id="page-17-0"></span>

Repeats a matrix over n columns and rows

## Usage

repmat(mx, n)

## Arguments

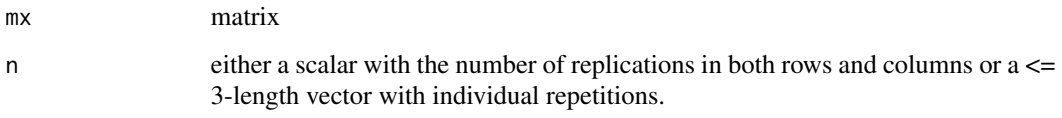

#### Details

This function was created to replicate the behavior of a homonymous function on Matlab

## Value

matrix replicated over  $ncol(mx) * n$  columns and  $nrow(mx) * n$  rows

#### Note

The Matlab implementation of this function accepts n with length  $> 2$ .

It should also be noted that a concatenated vector in R, e.g. c(5, 2), becomes a column vector when coerced to matrix, even though it may look like a row vector at first glance. This is important to keep in mind when considering the expected output of this function. Vectors in R make sense to be seen as column vectors, given R's Statistics-oriented paradigm where variables are usually disposed as columns in a dataset.

## Examples

```
x \leftarrow matrix(1:4, 2)repmat(x, 1)
repmat(x, 2)
repmat(x, c(2, 3))
```
<span id="page-18-0"></span>reshape *Reshape array*

## Description

Reshapes a matrix according to a certain number of dimensions

## Usage

reshape(A, sz)

## Arguments

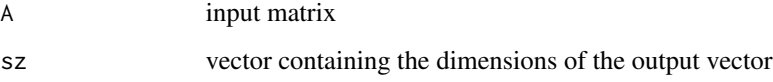

## Details

This function replicates the functionality of the reshape() function on Matlab. This function is basically a fancy wrapper for the array() function in R, but is useful because it saves the user translation time. Moreover, it introduces validation code that alter the behavior of array() and makes it more similar to replicate().

## Value

the input matrix, reshaped according to the vector sz

#### Note

The Matlab function also accepts as input the dismemberment of sz as scalars.

## Examples

```
mx \leftarrow matrix(1:4, 2)ra <- array(1:12, c(2, 3, 2))
mx
reshape(mx, c(1, 4))
ra
reshape(ra, c(3, 2, 2))
```
<span id="page-19-0"></span>

Loosely replicates the behavior of the homonym Matlab function

#### Usage

setdiff(A, B, legacy = FALSE)

## Arguments

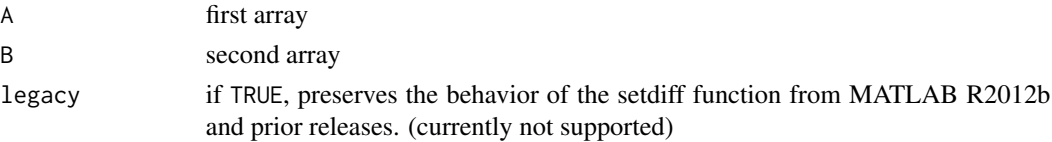

## Value

An array containing he elements which are in A but not in B

## Author(s)

Waldir Leoncio

# Examples

 $A \leftarrow c(3, 6, 2, 1, 5, 1, 1)$  $B \leftarrow c(2, 4, 6)$ setdiff(A, B)

size *Size of an object*

## Description

This functions tries to replicate the behavior of the base function "size" in Matlab

## Usage

size(x, d)

# Arguments

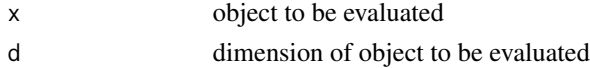

#### <span id="page-20-0"></span>sortrows 21

## Value

A vector whose size is the number of dimensions of x and whose scale corresponds to the number of elements on (i.e. the size of) each dimension.

## Note

On MATLAB, size(1, 100) returns 1. As a matter of fact, if the user calls for a dimension which x doesn't have size() always returns 1. R's default behavior is more reasonable in those cases (i.e., returning NA), but since the point of this function is to replicate MATLAB behaviors (bugs and questionable behaviors included), this function also does this.

## Examples

```
size(10)
size(1:4)
size(matrix(1:6, 2))
size(array(1:24, c(2, 3, 4)))
```
sortrows *Sort rows of matrix or table*

## Description

Emulates the behavior of the sortrows function on Matlab

#### Usage

sortrows(A, column = 1)

#### Arguments

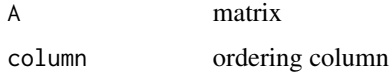

#### Value

The A matrix sorted by the first row, then the second

## Examples

```
mx \le matrix(c(3, 2, 2, 1, 1, 10, 0, pi), 4)
mx
sortrows(mx)
```
<span id="page-21-0"></span>squeeze *Squeeze*

#### Description

Remove dimensions of length 1

#### Usage

squeeze(A)

## Arguments

A input or array matrix

## Details

This function implements the behavior of the homonimous function on Matlab.  $B = square(z)$ returns an array with the same elements as the input array A, but with dimensions of length 1 removed. For example, if A is a 3-by-1-by-1-by-2 array, then squeeze(A) returns a 3-by-2 matrix. If A is a row vector, column vector, scalar, or an array with no dimensions of length 1, then squeeze returns the input A.

#### Value

An array with the same elements as the input array, but with dimensions of length 1 removed.

#### Note

This is basically a wrapper of drop() with a minor adjustment to adapt the output to what happens on Matlab

## Author(s)

Waldir Leoncio

## Examples

```
A \leftarrow array(dim = c(2, 1, 2))
A[,, 1] <- c(1, 2)A[, , 2] <- c(3, 4)print(A)
squeeze(A)
```
<span id="page-22-0"></span>

Logical test if two character elements are identical

## Usage

strcmp(s1, s2)

## Arguments

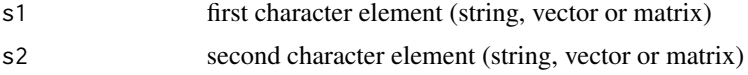

## Value

a logical element of the same type as the input

## Examples

```
strcmp("yes", "no")
strcmp("yes", "yes")
strcmp("no", "no")
```
sum\_MATLAB *Sum of array elements*

#### Description

Returns the sum of the elements of the first input

# Usage

```
sum_MATLAB(A, dim)
```
## S4 method for signature 'array,missing' sum\_MATLAB(A)

## S4 method for signature 'array,character' sum\_MATLAB(A, dim)

## S4 method for signature 'array,numeric' sum\_MATLAB(A, dim)

<span id="page-23-0"></span>24 times and the contract of the contract of the contract of the contract of the contract of the contract of the contract of the contract of the contract of the contract of the contract of the contract of the contract of t

#### Arguments

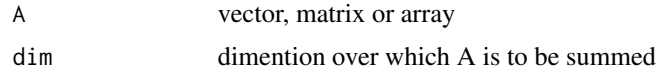

## Value

The total, row or column sum of A

## Methods (by class)

- sum\_MATLAB(A = array, dim = missing): Sum elements of A along the first array dimension whose size does not equal 1
- sum\_MATLAB(A = array, dim = character): Computes the sum of all elements of A
- sum\_MATLAB(A = array, dim = numeric): Computes the sum of all elements of A

## Author(s)

Waldir Leoncio

## Examples

```
x1 \leftarrow \text{array}(1:9, c(3, 3))sum_MATLAB(x1)
sum_MATLAB(x1, "all")
sum_MATLAB(x1, 2)
```
times *Element-wise matrix multiplication*

#### Description

Emulates the times() and .\* operators from Matlab.

## Usage

times(a, b)

## Arguments

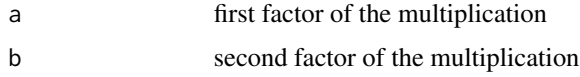

## Details

This function basically handles elements of different length better than the  $*$  operator in R, at least as far as behavior from a Matlab user is expecting.

#### <span id="page-24-0"></span>uigetfile 25

# Value

matrix with dimensions equal to the larger of the two factors

# Examples

```
times(9, 6)
x \leftarrow matrix(1:4, 2)y \leq -c(10, 3)print(x)
print(y)
times(x, y)
x * y
```
## uigetfile *Select a file for loading*

## Description

Loosely mimics the functionality of the uigetfile function on Matlab.

## Usage

uigetfile(filter = "", title = "")

## Arguments

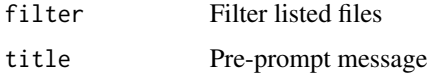

## Value

A list containing the name of the file selected and its path

#### References

https://se.mathworks.com/help/matlab/ref/uigetfile.html

## Examples

```
## Not run:
 uigetfile()
```
## End(Not run)

<span id="page-25-0"></span>uiputfile *Save file*

## Description

This function intends to loosely mimic the behaviour of the homonymous Matlab function.

## Usage

uiputfile(filter = ".rda", title = "Save file")

# Arguments

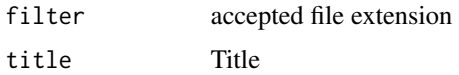

## Value

A list containing the name and the path of the file to be saved

## Examples

## Not run: uigetfile()

## End(Not run)

zeros *Matrix of zeros*

## Description

wrapper of zeros\_or\_ones() that replicates the behavior of the zeros() function on Matlab

# Usage

 $zeros(n1, n2 = n1, ...)$ 

## Arguments

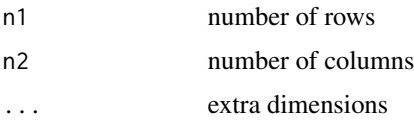

<span id="page-26-0"></span>zeros\_or\_ones 27

## Value

An n1-by-n2 matrix of zeros

## Examples

zeros(5) zeros(5, 3)

zeros\_or\_ones *Matrix of zeros or ones*

## Description

Generates a square or rectangular matrix of zeros or ones

## Usage

zeros\_or\_ones(n, x)

## Arguments

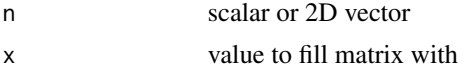

# Details

This is a wrapper function to replicate the behavior of the zeros() and the ones() functions on Matlab

## Value

n-by-n matrix filled with x

## Note

Actually works for any x, but there's no need to bother imposing validation controls here.

# <span id="page-27-0"></span>Index

.onAttach, [2](#page-1-0) base::as.character(), *[14](#page-13-0)* base::sprintf(), *[15](#page-14-0)* blanks, [3](#page-2-0) cell, [3](#page-2-0) char, [4](#page-3-0) char,array-method *(*char*)*, [4](#page-3-0) char,character-method *(*char*)*, [4](#page-3-0) colon, [5](#page-4-0) disp, [5](#page-4-0) find, [6](#page-5-0) fix, [7](#page-6-0) gammaln, [7](#page-6-0) inputdlg, [8](#page-7-0) isempty, [9](#page-8-0) isfield, [9](#page-8-0) isspace, [10](#page-9-0) matlab2r, [11](#page-10-0) max, [12](#page-11-0) min, [13](#page-12-0) nargin, [13](#page-12-0) num2str, [14](#page-13-0) num2str,array,character-method *(*num2str*)*, [14](#page-13-0) num2str,array,missing-method *(*num2str*)*, [14](#page-13-0) num2str,array,numeric-method *(*num2str*)*, [14](#page-13-0) num2str,numeric,character-method *(*num2str*)*, [14](#page-13-0) num2str,numeric,missing-method *(*num2str*)*, [14](#page-13-0)

num2str,numeric,numeric-method *(*num2str*)*, [14](#page-13-0) ones, [15](#page-14-0) questdlg, [16](#page-15-0) rand, [17](#page-16-0) repmat, [18](#page-17-0) reshape, [19](#page-18-0) setdiff, [20](#page-19-0) size, [20](#page-19-0) sortrows, [21](#page-20-0) squeeze, [22](#page-21-0) strcmp, [23](#page-22-0) sum\_MATLAB, [23](#page-22-0) sum\_MATLAB,array,character-method *(*sum\_MATLAB*)*, [23](#page-22-0) sum\_MATLAB,array,missing-method *(*sum\_MATLAB*)*, [23](#page-22-0) sum\_MATLAB,array,numeric-method *(*sum\_MATLAB*)*, [23](#page-22-0) times, [24](#page-23-0) uigetfile, [25](#page-24-0) uiputfile, [26](#page-25-0) zeros, [26](#page-25-0) zeros\_or\_ones, [27](#page-26-0)